**Paulsboro Schools**

# **Curriculum**

## **Technology – Kindergarten**

## **2013-2014**

\*For adoption by all regular education programs as specified and for adoption or adaptation by all Special Education Programs in accordance with Board of Education Policy.

Board Approved:

#### **Superintendent**

Dr. Walter Quint, Interim Superintendent

#### **Board of Education**

Mr. Thomas C. Ridinger, President Ms. Bonnie Eastlack, Vice President Mrs. Barbara Dunn \*Mr. Andrew J. Chapkowski Mrs. Paula Giampola Mr. Joseph L. Lisa Mrs. Lisa L. Lozada-Shaw Mrs. Irma R. Stevenson Mr. Jim Walter \*Greenwich Township Board of Education Representative

#### **Administration**

Dr. Walter C. Quint, Interim Superintendent of Schools Ms. Jennifer Johnson, Business Administrator/Board Secretary Mr. Paul Bracciante, Principal Dr. Phillip Neff, Director of Curriculum Dr. Lucia Pollino, Director of Assessment Mr. John Giovannitti, Director of Special Services

## **Curriculum Writing Team Members:**

Noreen DeMarco, Mr. Paul Bracciante, Dr. Phillip Neff

## **Paulsboro Public Schools Mission Statement**

The mission of the Paulsboro School District is to provide each student educational opportunities to assist in attaining their full potential in a democratic society.

Our instructional programs will take place in a responsive, community based school system that fosters respect among all people.

Our expectation is that all students will achieve the New Jersey Core Curriculum Content Standards (NJCCCS) at every grade level.

## **Introduction/Philosophy**

The Paulsboro School District Technology Curriculum is designed to promote technological and information literacy as well as critical thinking, problem-solving, and decision-making skills that is necessary for students to compete in and connect with our constant-changing global community. The curriculum motivates, empowers and enhances students' conceptual understanding, procedural knowledge, and problem-solving skills in technology including its nature, impact, and social, ethical, and human aspects. Students learn how to use many technology tools to gather, interpret and share information and to choose appropriate technologies to complete their work.

Understanding that technology is multi-disciplinary by nature and has applications in any environment, our technology curriculum is designed to promote academic success by incorporating technological tools and applications into the teaching and learning process. A real-world approach to teaching technology allows for enhancement of the learning process, enrichment of academic experience, and bestows students with the skills necessary to succeed throughout life. The curriculum allows all students including those who are English Language Learners and those who have special needs to develop technology skills while simultaneously strengthening understanding of academic knowledge and skills. Students become active participants in the learning process and learn to efficiently access, explore, apply, and synthesize information in our digital world.

## **Educational Goals (taken from NJCCCS)**

**8.1 Educational Technology**- All students will use digital tools to access, manage, evaluate, and synthesize information in order to solve problems individually and collaboratively and to create and communicate knowledge.

**8.2 Technology Education, Engineering, and Design** – All students will develop an understanding of the nature and impact of technology, engineering, technological design, and the designed world, as they relate to the individual, global society, and the environment.

### **Big Ideas for Standard 8.1**

In strand A, students will gain knowledge and understanding of the appropriate use of technological operations, concepts and related applications through the use of digital tools. *In strand B,* students use digital tools and media-rich resources to enhance creativity and the construction of knowledge. *In strand C,* students use digital tools to gain knowledge of environments that support the learning process and foster communication and collaboration in solving local or global issues and problems. *In strand D,* students will understand digital citizenship through by learning how technological advancements create societal concerns regarding the practice of safe, legal and ethical behaviors. *In strand E,* students use digital tools effectively for information literacy and to assist in gathering and managing information for research. *In strand F,* students use digital tools to promote critical thinking and assist in generating solutions and making decisions.

## **Quarter 1**

### **Big Idea 1**

**8.1.P.A.1-3: Technological Operations and Concepts:** Students will gain knowledge and understanding of the appropriate use of technological operations, concepts and related applications through the use of digital tools.

### **Big Idea 2**

**8.1.P.A.4-6: Technological Operations and Concepts:** Students will gain knowledge and understanding of the appropriate use of technological operations, concepts and related applications through the use of digital tools.

## **Quarter 2**

#### **Big Idea 3**

**8.1.P.B.1: Creativity and Innovation:** The use of digital tools and media-rich resources enhances creativity and the construction of knowledge. **Big Idea 4**

**8.1.P.C.1: Communication and Collaboration**: Students use digital tools to gain knowledge of environments that support the learning process and foster communication and collaboration in solving local or global issues and problems.

## **Quarter 3**

#### **Big Idea 5**

**8.1.P.E.1: Research and Information Literacy:** Students will use digital tools to access, manage, evaluate, and synthesize information in order to solve problems individually and collaboratively and to create and communicate knowledge.

**Big Idea 6**

**8.1.P.F.1: Critical Thinking, Problem Solving, and Decision Making:** Students will use digital tools to access, manage, evaluate, and synthesize information in order to solve problems individually and collaboratively and to create and communicate knowledge.

## **Quarter 4**

#### **Big Idea 7**

**8.1.2.A.1-2: Technology Operations and Concepts:** Students will gain knowledge and understanding of the appropriate use of technological operations, concepts and related applications through the use of digital tools.

**Big Idea 8**

**8.1.2.C.1: Communication and Collaboration:** Students use digital tools to gain knowledge of environments that support the learning process and foster communication and collaboration in solving local or global issues and problems.

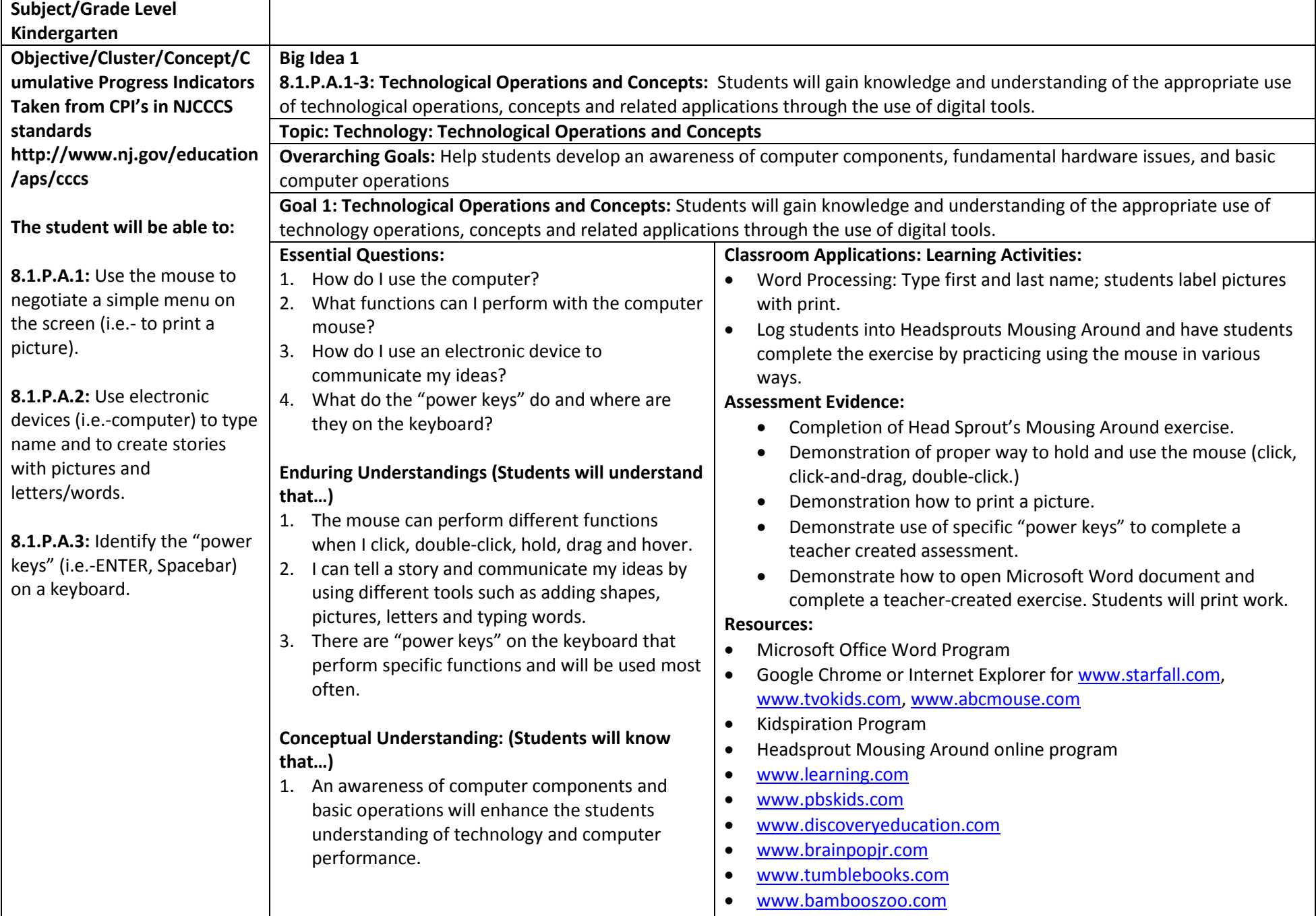

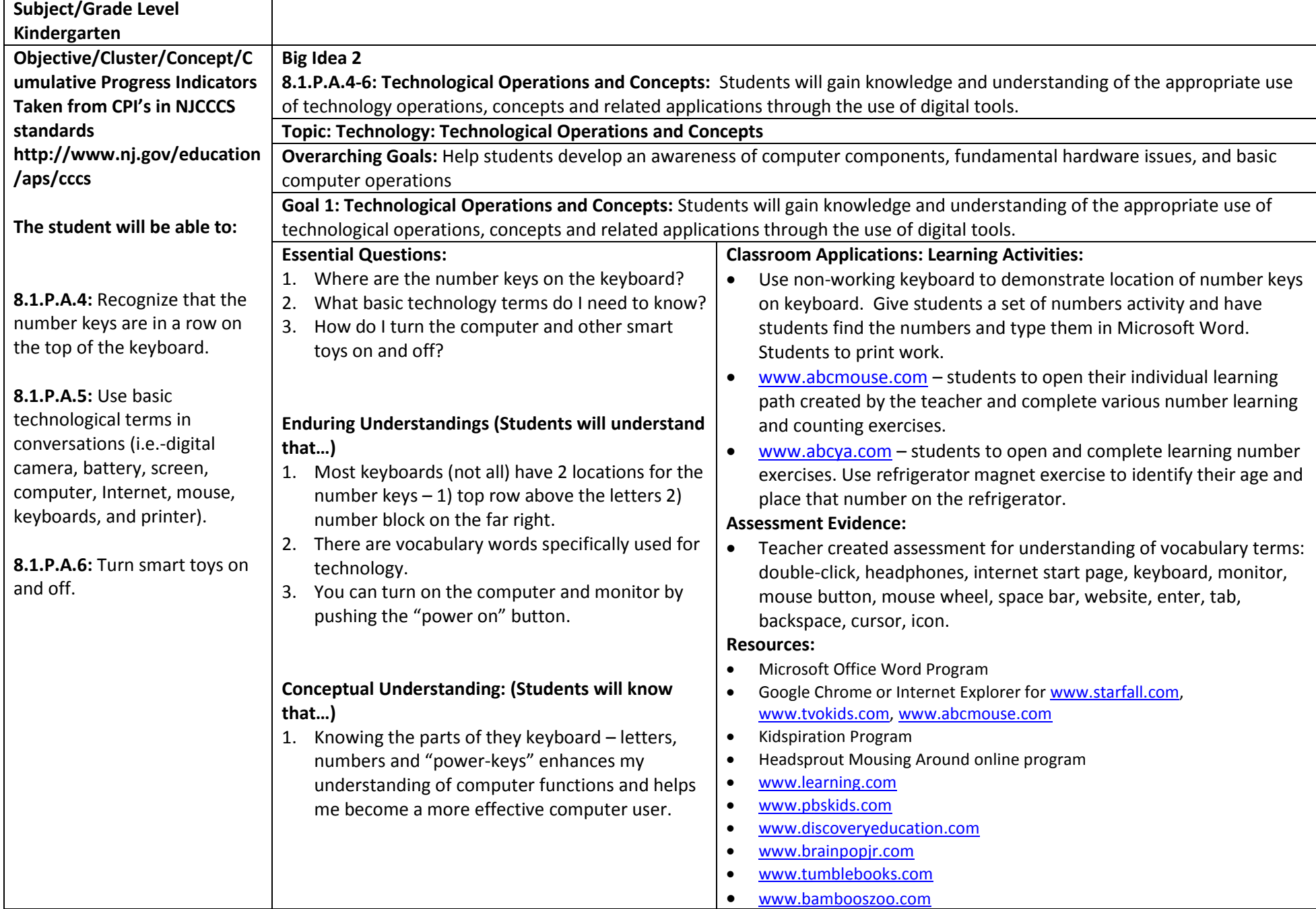

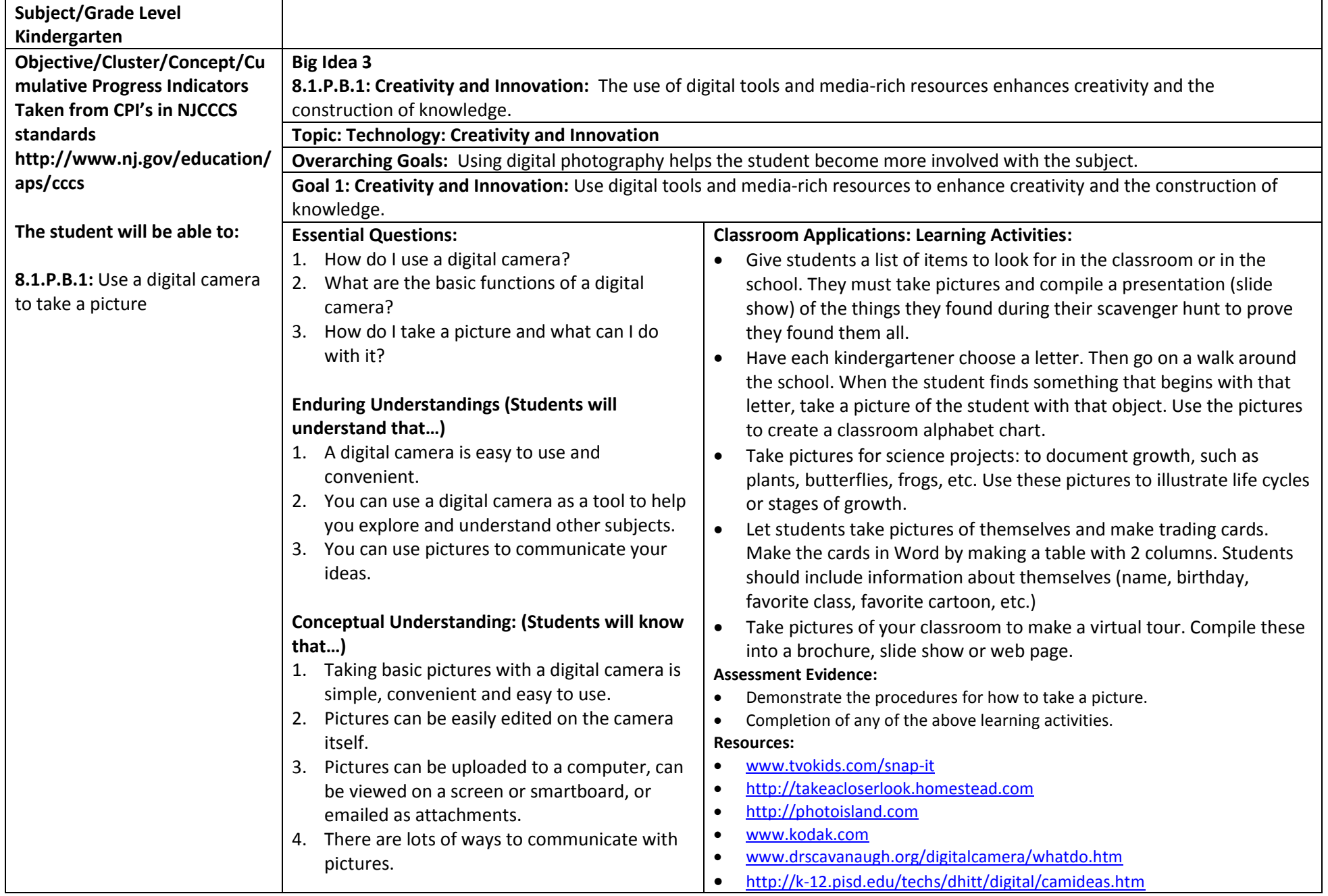

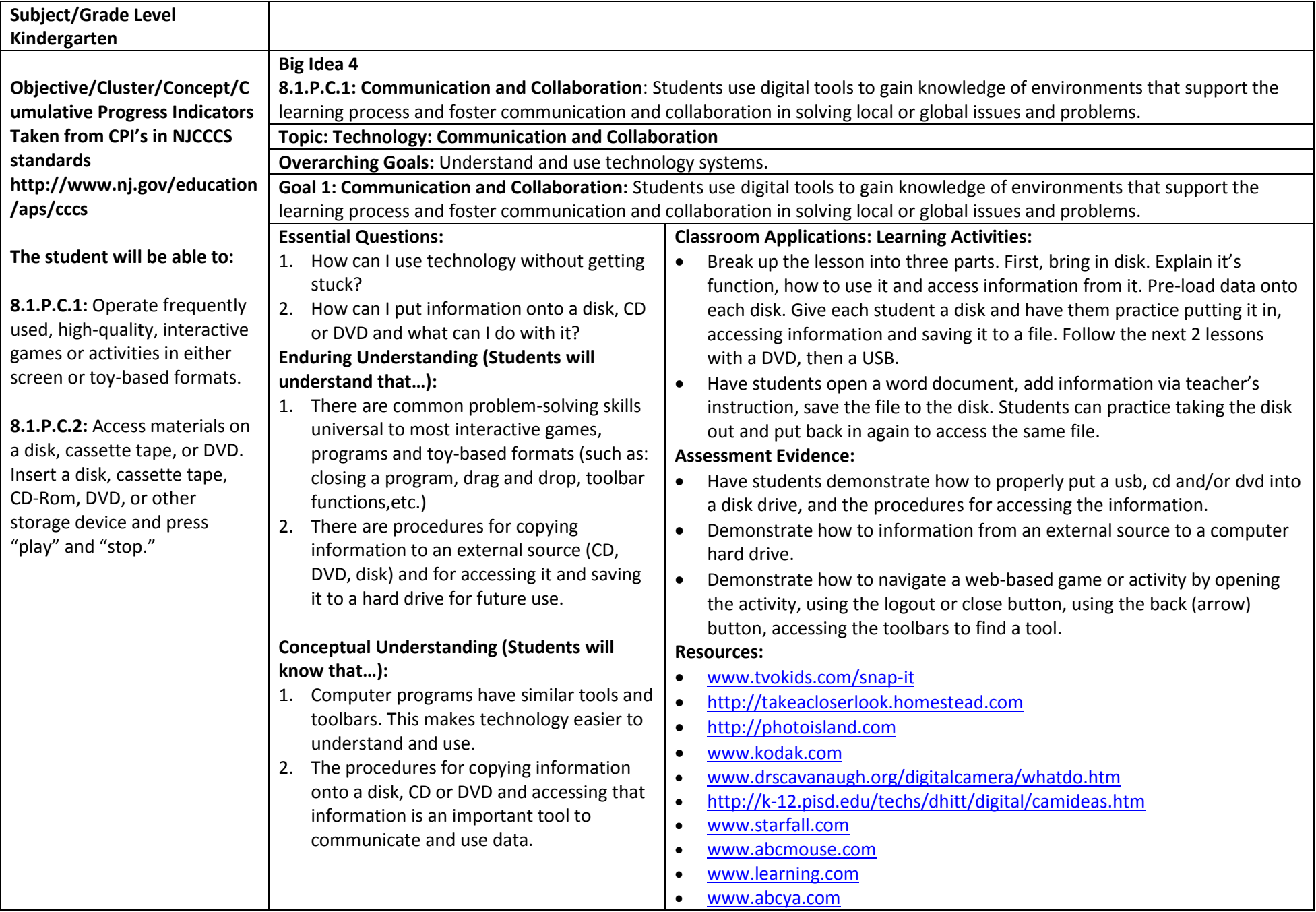

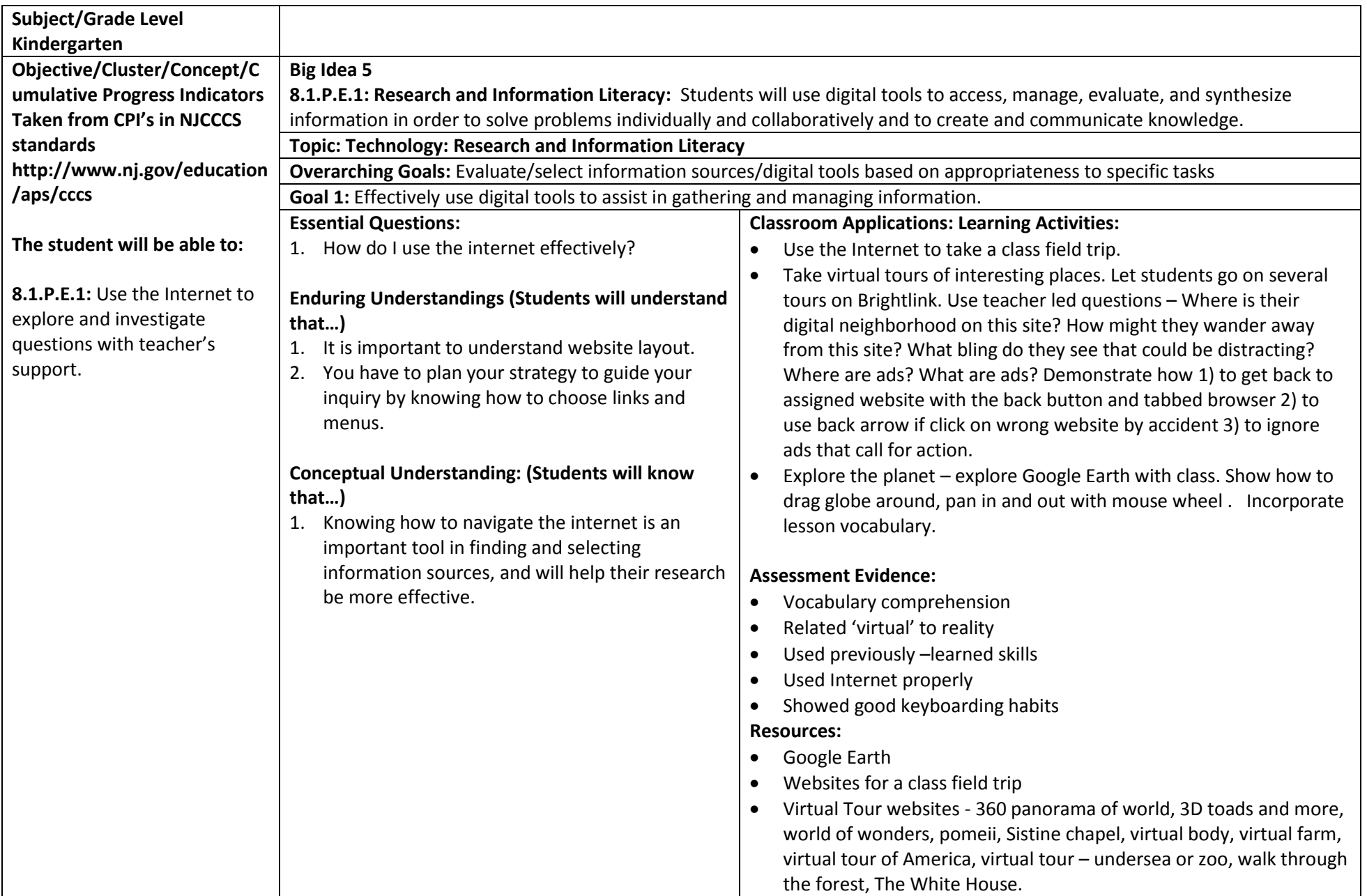

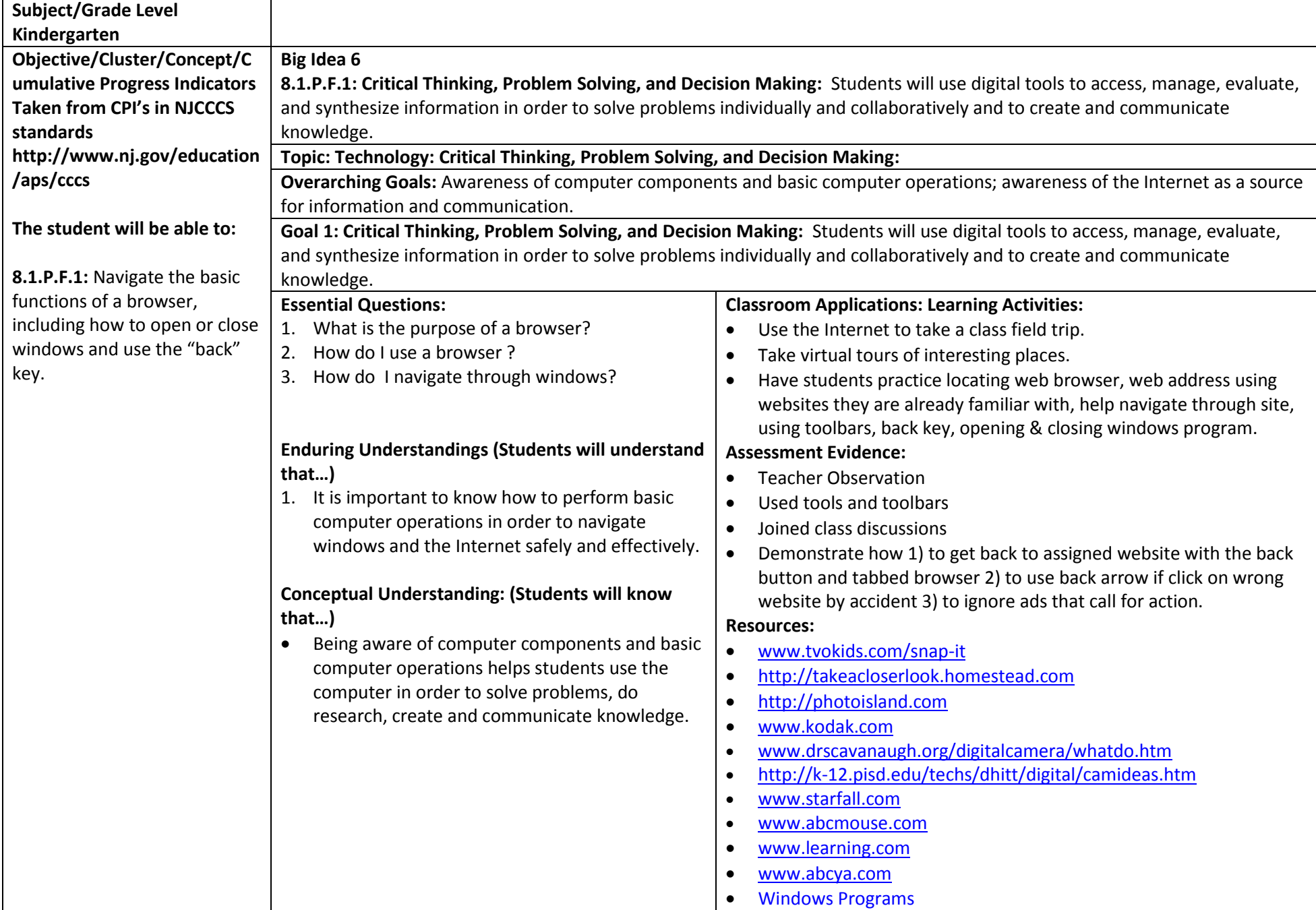

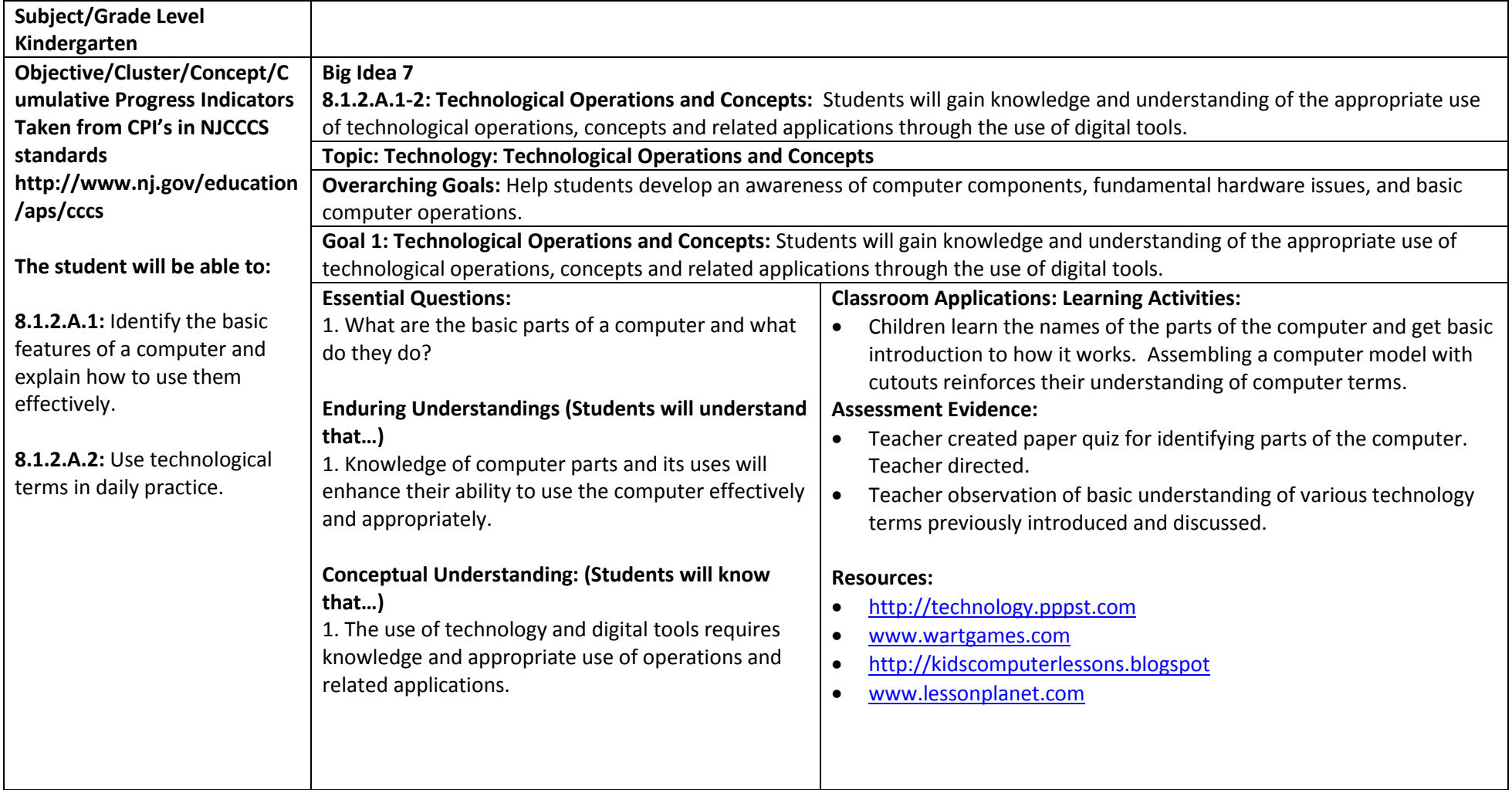

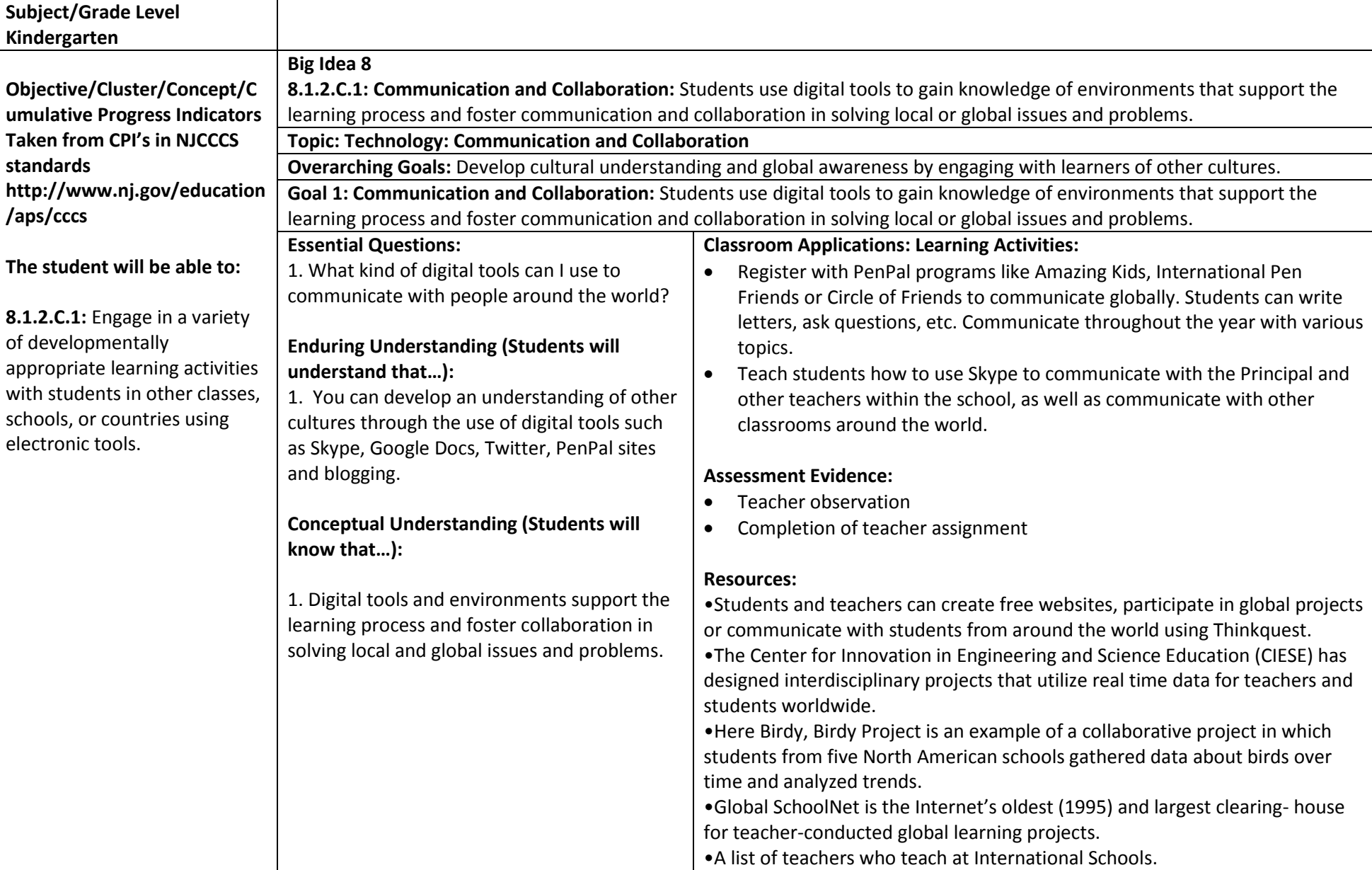

## *Curriculum Management System – Big Idea 8*